### Svenska Smålandsstövareföreningen Protokoll: AK

Rubrik: AK Mötesnummer: Tid och datum: Söndag 2023-09-24 kl. 19:00 Plats: Teams Beskrivning: N/A Närvarande: Tore Nilsson, Petrus Nordlund, Kristoffer Nyberg, Therese Östensson, Mats Nilsson Ordförande: Kristoffer Nyberg Protokollförare: Tore Nilsson Justerare: Petrus Nordlund

Nr

1

2

3

4

5

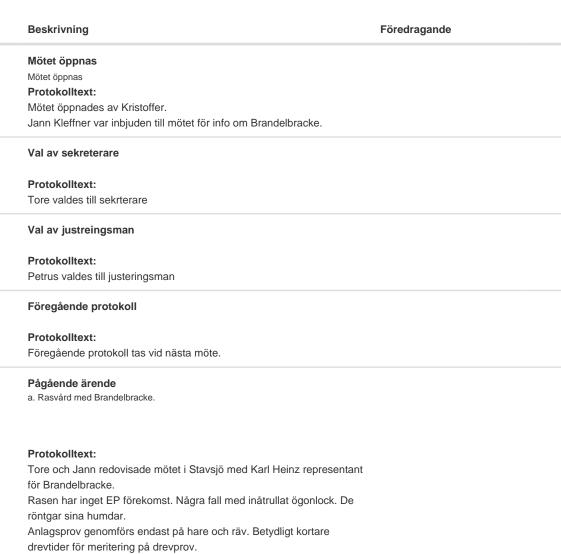

Rasen finns i angränsande länder. ca 150 registreras årligen.

Jann har varit i kontakt med rasen Tirolerbracke och frågat om vi kan

använda rasen för inkorsning, de var positiva till det.

Vi måste börjat planera för att resa till Österrike. Jann skall ta kontakt

med Karl Heinz och försöker hitta en plats för träffen.

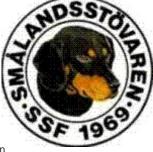

| Nr | Beskrivning                                                                                         | Föredragande |
|----|----------------------------------------------------------------------------------------------------|--------------|
| 6  | Nya ärende                                                                                          |              |
|    | a. Anlagstest                                                                                       |              |
|    | b. Rasvårdsplan                                                                                     |              |
|    | c. Lagring av sperma                                                                                |              |
|    | Protokolltext:                                                                                      |              |
|    | a. Vi skall försöka att hitta fler hanar till avel genom jaktanlagstest.                            |              |
|    | Tore tar fram hanar som är lämpliga, sen tar vi kontakt med ägare.                                  | -            |
|    | b. Mats tar kontakt med Göran Johansson om den nya rasvården ha<br>fått klartecken hos SKK.         | ſ            |
|    |                                                                                                    |              |
|    | Skall även fråga hur de pengar som skall ingå i projektet från oss<br>(25000 kr), skall betalas in. |              |
|    | c. Göran Johansson uppmanar oss att ta fram hanar till                                              |              |
|    |                                                                                                    |              |
|    | spermatappning. Mats o Kristoffer fixar detta.                                                      |              |
| 7  | Övrig frågor                                                                                        |              |
|    | Protokolitext:                                                                                      |              |
|    | Inga                                                                                                |              |
| 8  | Nästa möte                                                                                          |              |
|    | Protokolltext:                                                                                      |              |
|    | Kommer senare                                                                                       |              |
|    |                                                                                                    |              |
| 9  | Avslut                                                                                              |              |
|    |                                                                                                    |              |
|    | Protokolltext:                                                                                      |              |
|    | Kristoffer avslutade mötet.                                                                         |              |

Skapad 2023-09-25 18:29:55 UTC.

# Verifikat

Transaktion 09222115557501398957

### Dokument

Protokoll Huvuddokument 2 sidor Startades 2023-09-25 20:30:05 CEST (+0200) av Reduca eSign (Re) Färdigställt 2023-10-06 17:51:08 CEST (+0200)

#### Initierare

Reduca eSign (Re) reduca-esign@reduca.se

#### Signerare

Tore Nilsson (TN) tore12117@telia.com

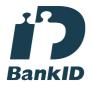

Namnet som returnerades från svenskt BankID var "TORE NILSSON" Signerade 2023-09-25 20:40:42 CEST (+0200)

Kristoffer Nyberg (KN) Nybergkristoffer@outlook.com

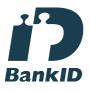

Namnet som returnerades från svenskt BankID var "Karl Mattias Kristoffer Nyberg" Signerade 2023-10-06 17:51:08 CEST (+0200) Petrus Nordlund (PN) petrus.nordlund@gmail.com

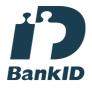

Namnet som returnerades från svenskt BankID var "PETRUS NORDLUND" Signerade 2023-09-25 20:32:27 CEST (+0200)

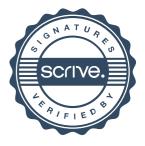

## Verifikat

Transaktion 09222115557501398957

Detta verifikat är utfärdat av Scrive. Information i kursiv stil är säkert verifierad av Scrive. Se de dolda bilagorna för mer information/bevis om detta dokument. Använd en PDF-läsare som t ex Adobe Reader som kan visa dolda bilagor för att se bilagorna. Observera att om dokumentet skrivs ut kan inte integriteten i papperskopian bevisas enligt nedan och att en vanlig papperutskrift saknar innehållet i de dolda bilagorna. Den digitala signaturen (elektroniska förseglingen) säkerställer att integriteten av detta dokument, inklusive de dolda bilagorna, kan bevisas matematiskt och oberoende av Scrive. För er bekvämlighet tillhandahåller Scrive även en tjänst för att kontrollera dokumentets integritet automatiskt på: https://scrive.com/verify

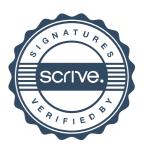